# Sieť GOVNET – informácia pre uzly

**Upozornenie:** Dokument obsahuje aktuálne informácie ku dňu vydania. Pravidlá a informácie môže prevádzkovateľ siete GOVNET kedykoľvek jednostranne zmeniť. Aktuálne znenie dokumentu je dostupné v sieti GOVNET na adrese <https://govnet.gov.sk/>. Táto adresa nie je publikovaná do Internetu.

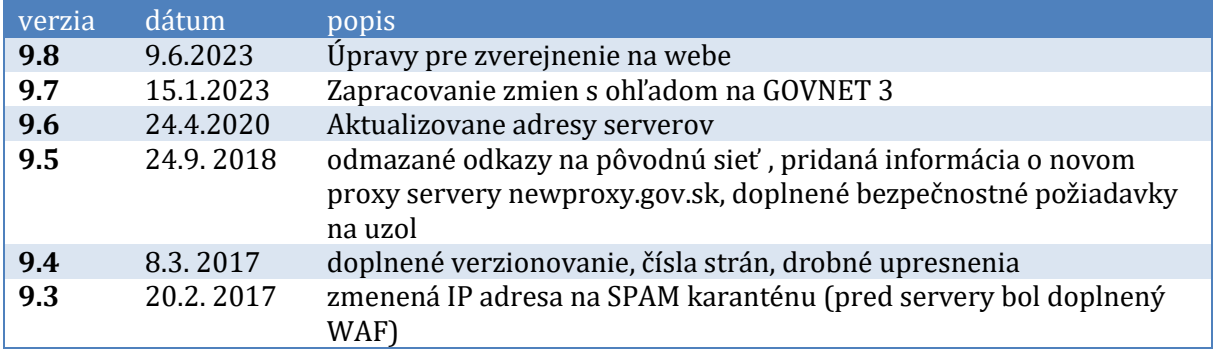

### **Obsah**

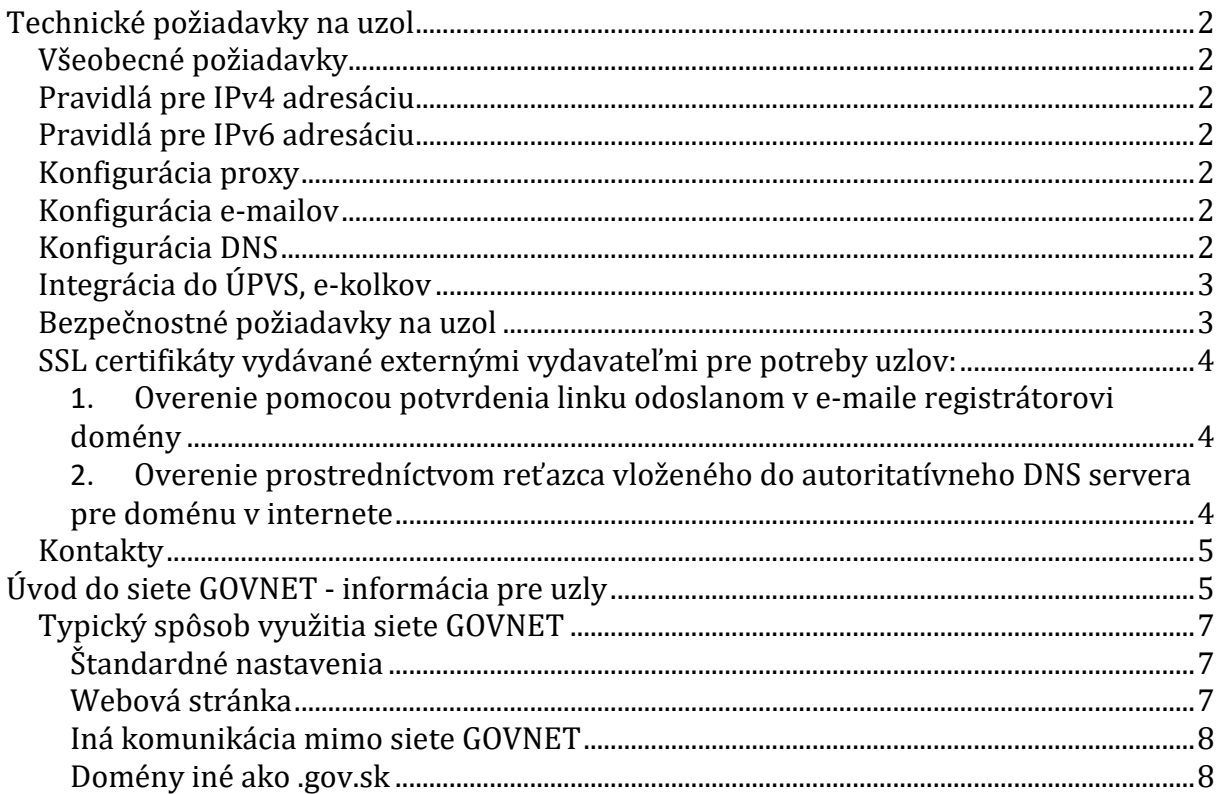

# <span id="page-1-0"></span>**Technické požiadavky na uzol**

Uzlu siete GOVNET pri pripájaní prideľujeme IP adresy z rôznych rozsahov, najmä z rozsahu govnet-internet (/25 IPv4 adries a typicky /48 IPv6 adries).

#### <span id="page-1-1"></span>**Všeobecné požiadavky**

- uzol musí mať vlastný e-mailový server,
- uzol musí mať vlastný DNS server,
- uzol musí používať DNS servery, proxy servery, e-mailové servery siete GOVNET,
- webové sídlo uzla musí patriť do domény .gov.sk,
- uzol musí mať zriadenú e-mailovú adresu govnet@menouzla.gov.sk, nasmerovanú na relevantný ́technickýkontakt,
- uzol musí NASESu oznámiť aktuálne technické, administratívne a bezpečnostné kontakty a priebežne ich aktualizovať.

#### <span id="page-1-2"></span>**Pravidlá pre IPv4 adresáciu**

• uzol musí do siete GOVNET smerovať celý privátny IP rozsah.

#### <span id="page-1-3"></span>**Pravidlá pre IPv6 adresáciu**

• uzol musí do siete GOVNET smerovať celý IPv6 adresný rozsah, ktorý je pridelený pre sieť GOVNET.

#### <span id="page-1-4"></span>**Konfigurácia proxy**

- Povoliť komunikáciu na GOVNET proxy:
	- o newproxy.gov.sk port 3128 je potrebné použiť doménové meno, súčasná adresa sa môže v budúcnosti zmeniť,
	- o všetka odchádzajúca HTTP/HTTPS komunikácia z uzla musí smerovať na GOVNET proxy,
	- o komunikácia do internetu mimo GOVNET proxy nie je povolená,
	- o o výnimky je potrebné požiadať cez tiketovací systém https://helpdesk.gov.sk.

#### <span id="page-1-5"></span>**Konfigurácia e-mailov**

- Povoliť prijímanie e-mailov z centrálnych e-mailových severov v sieti GOVNET.
- Povoliť odosielanie e-mailov na poštové servery podľa individuálneho plánu pre uzol.
- Povoliť HTTPS komunikáciu cez port 443 do SPAM karantény.

#### <span id="page-1-6"></span>**Konfigurácia DNS**

- DNS server na uzle musí robiť iteratívny lookup v rámci siete GOVNET a rekurzívny lookup do internetu cez nadradené DNS servery GOVNETu.
- DNS server na uzle musí mať povolené sťahovanie zónových súborov pre centrálne DNS servery GOVNETu.
- MX záznamy pre uzol:
	- o s nižšou prioritou uzlový e-mailový server ako záloha pre prípad nedostupnosti g2inmail.gov.sk,

o s vyššou prioritou - g2inmail.gov.sk.

#### <span id="page-2-0"></span>**Integrácia do ÚPVS, e-kolkov**

- nevyhnutné podmienky:
	- o IPSec VPN tunel do ÚPVS, e-kolkov,
		- uzol používa na komunikáciu VPN koncentrátorov pridelený rozsah. Tento rozsah sa nepoužíva na priamy prístup k poskytovaným službám,
		- každá organizácia má vyhradený tunelový koordinovaný adresný rozsah, ktorý sa používa iba vo VPN tuneloch a nie je v GOVNETe smerovaný. Tento rozsah sa používa na prístup k poskytovaným službám.

#### <span id="page-2-1"></span>**Bezpečnostné požiadavky na uzol**

- Webové aplikácie v sieti GOVNET:
	- o Webové aplikácie by mali byť z hľadiska bezpečnosti realizované tak, aby web s dynamickým systémom na manažment obsahu bol samostatný, dostupný len pre administrátorov webu na danom uzle a oddelený od statického webu, ktorý bude publikovaný.

*Dynamický web* je preferovane hostovaný na samotnom uzle alebo využíva webhosting NASES-u vedľa statického webu. Je hostovaný na samostatnom URL, odlišnom od publikovaného verejného URL.

- · Dynamický web generuje stránku obvyklým "dynamickým spôsobom".
- Všetky lokálne URL sú "SEO friendly" a relatívne, nikdy nie absolútne. URL neobsahuje otázniky.
- Jazyk je kódovaný v URL.
- Vyhľadávanie je vyriešené cez browser-side knižnicu a JSON index stránky (dynamicky generovaný podľa aktuálneho obsahu redakčného systému na statickom URL).
- Štatistika je riešená cez externú službu.
- Dynamický web je prístupný len z vybraných IP adries, hostovaný buď u zákazníka na GOVNET uzle (preferované), alebo v NASES. Dynamický web nie je viditeľný z Internetu.

*Statický web* je vytvorený automaticky rekurzívnym sťahovaním z dynamického webu, napr. každých 15 minút. Táto statická kópia je nasledovne nahrávaná na webhosting NASES.

- Statický web neobsahuje manažment ani žiadne dynamické skripty.
- V prípade, ak je potrebné riešiť kontaktný formulár, rieši sa buď vnorením externej služby, alebo pridaním jedného dobre zauditovaného dynamického skriptu, na ktorý sa odkazuje web.
- o Pre obmedzenie a zníženie rizika je potrebné vykonávať penetračné testy na webové aplikácie v sieti GOVNET. Tieto penetračné testy môžu byť vykonávané:
	- Treťou stranou, v tomto prípade je potrebné dodržiavať formát oznamovania penetračných testov.
- Službu penetračných testov vykonáva aj GOV CERT SK.
- V oboch prípadoch je potrebné zaslať požiadavku oficiálnou cestou na GOV CERT SK.
- o V záujme najrýchlejšej reakcie na bezpečnostný incident si GOV CERT SK vyhradzuje právo na testovanie zraniteľností zo zachytených incidentov na cieli v sieti GOVNET. Týmto spôsobom zabezpečuje GOV CERT SK aktívnu kontrolu nad cieľom a jeho potenciálnou kompromitáciou.
- o Uzol je povinný nahlasovať bezpečnostné incidenty a proaktívne kooperovať pri jeho riešení na nasledujúce kontakty:
	- web: **cert.gov.sk**
	- e-mail: **[incident@cert.gov.sk](mailto:incident@cert.gov.sk)**
	- tel. číslo: **+421 2 3278 0780**

#### <span id="page-3-0"></span>**SSL certifikáty vydávané externými vydavateľmi pre potreby uzlov**

Ak uzol požiada o vydanie SSL certifikátu od externého vydavateľa, ten spravidla vyžaduje overenie vlastníctva domény. Overenie väčšinou prebieha dvoma spôsobmi:

<span id="page-3-1"></span>**1. Overenie pomocou potvrdenia linku odoslanom v e-maile registrátorovi domény**

Je potrebné vytvoriť cez tiketovací systém [https://helpdesk.gov.sk](https://helpdesk.gov.sk/) požiadavku, v ktorej sú uvedené nasledovné údaje:

- úplný názov organizácie (uzol), ktorá žiada o vydanie certifikátu,
- vydavateľ certifikátu.
- pokiaľ nie je oslovený priamo vydavateľ, tak firma, ktorá sprostredkuje vydanie certifikátu a od ktorej príde požiadavka na overenie vlastníctva domény,
- kontaktná osoba, ktorá bude uvedená v e-maile od vydavateľa certifikátu,
- domény, pre ktoré má byť certifikát vydaný,
- pri zadávaní požiadavky externému vydavateľovi certifikátu je potrebné uviesť e-maily, na ktoré má byť odoslaná požiadavka na overenie vlastníctva domény:
	- [postmaster@gov.sk](mailto:postmaster@gov.sk)
	- [webmaster@gov.sk](mailto:webmaster@gov.sk)

V prípade, ak príde e-mailová požiadavka od vydavateľa certifikátu na overenie vlastníctva domény bez toho, aby boli k dispozícii údaje uvedené vyššie, nebude požiadavka od vydavateľa z bezpečnostných dôvodov potvrdená.

#### <span id="page-3-2"></span>**2. Overenie prostredníctvom reťazca vloženého do autoritatívneho DNS servera pre doménu v internete**

Je potrebné vytvoriť cez tiketovací systém [https://helpdesk.gov.sk](https://helpdesk.gov.sk/) požiadavku, v ktorej sú uvedené nasledovné údaje:

- úplný názov organizácie (uzol), ktorý žiada o vydanie certifikátu,
- doménu/y, pre ktorú/é má byť certifikát vydaný,

▪ textový reťazec, ktorý má byť zavedený do DNS.

Po vydaní certifikátu je potrebné zaslať žiadosť o zrušenie záznamu v DNS.

Niektorí vydavatelia vyžadujú aj ďalšie spôsoby overenia, napríklad oficiálny WEB, kde sú uvedené údaje o žiadateľovi (adresa firmy, kontakt, atď.), prípadne je požadované aj telefónne číslo, kde je možné telefonicky overiť údaje o žiadateľovi. Tieto a prípadne ďalšie požiadavky overenia si vybavuje žiadateľ vo vlastnej réžii.

#### <span id="page-4-0"></span>**Kontakty**

Uzol môže kontaktovať prevádzkovateľa siete GOVNET niektorým z týchto spôsobov:

- tiketovacím systémom prístupnom v sieti GOVNET na adrese <https://helpdesk.gov.sk/> (povinný spôsob pre zadávanie nových požiadaviek alebo požiadaviek na zmenu),
- e-mailom na [govnet@nases.gov.sk](mailto:govnet@nases.gov.sk) (všeobecné informácie, havarijné stavy a podobne),
- telefonicky na čísle je +421 (0)2 3278 0780 (urgentné hlásenie havarijných stavov).

## <span id="page-4-1"></span>**Úvod do siete GOVNET - informácia pre uzly**

Sieť GOVNET<sup>1</sup> je vládny elektronický komunikačný systém vytvorený na účely plnenia úloh vyplývajúcich orgánom riadenia z osobitných predpisov, ktorý je tvorený z elektronických komunikačných sietí a elektronických komunikačných služieb, ktorá sa buduje už od roku 1993, prepája desiatky uzlov štátnej správy (medzi inými všetky ministerstvá, Úrad vlády SR, Kanceláriu Prezidenta SR a ďalšie). Pripojeným organizáciám poskytuje širokú škálu služieb, vrátane privátneho - od internetu nezávislého prepojenia medzi nimi, verejného pripojenia k internetu, poskytnutie tzv. Špinavého internetu (guest wifi), služieb web hostingu a server housingu ako aj antivírusovú a antispamovú ochranu.

Jedným z hlavných dizajnových motívov siete GOVNET je umožniť využitie sieťových služieb bez závislosti od akejkoľvek externej infraštruktúry, čo umožňuje garantovať spojenie v akejkoľvek situácii a nastoľuje jednoduchý spôsob identifikácie a odstraňovania problémov. Z tohto pohľadu sa GOVNET nechápe ako poskytovateľ pripojenia do Internetu, ale ako poskytovateľ prepojovacej sieťovej infraštruktúry, ktorý:

- definuje pravidlá využívania častí adresného plánu prideleného jednotlivým uzlom a sprostredkúva ich vzájomné prepojenie,
- prevádzkuje technické zariadenia nevyhnutné pre plnohodnotné fungovanie, ako napr. vnútorné servery DNS , prevádzkuje pridané služby siete GOVNET,
- vykonáva pokročilý prevádzkový monitoring siete a jej údržbu a spolupracuje s uzlami pri využívaní a rozvoji siete,
- vykonáva pokročilý bezpečnostný monitoring siete, prevádzkuje dohľadové centrum a spolupracuje s uzlami na riešení bezpečnostných incidentov.

<sup>1</sup> v súlade [s § 24b zákona č. 95/2019 Z. z.](https://www.slov-lex.sk/pravne-predpisy/SK/ZZ/2019/95/20221101#paragraf-24b) o informačných technológiách vo verejnej správe a o zmene a doplnení niektorých zákonov v znení neskorších predpisov

Ďalším z dizajnových motívov siete GOVNET je bezpečnosť a spoľahlivosť, ktorá je zahrnutá v návrhu siete, ako aj v procesoch a postupoch jej využívania. Za časť týchto procesov je zodpovedný prevádzkovateľ siete GOVNET, za ďalšiu časť sú zodpovedné jednotlivé uzly. Za týmto účelom uzly môžu využívať a/alebo musia dodržiavať:

- tiketovací a dohľadový systém,
- telefonické a e-mailové kontakty,
- pravidlá pre správne využitie komunikačnej siete, z ktorých časť je formalizovaná v priebežne aktualizovanom verejnom dokumente "Požiadavky na uzol" (napr. rozdelenie rozsahu pre routre, VPN koncentrátory, mail servery, ostatné servery, kvôli jednotným firewallovým pravidlám naprieč sieťou GOVNET), časť je súčasťou interných postupov a uzlom sa komunikujú v rámci riešenia jednotlivých tiketov (napr. nepovoľujú sa priame spojenia zo siete Internet a podobne),
- komunikácia medzi uzlami musí byť realizovaná prostredníctvom siete GOVNET.

Sieť GOVNET tiež centrálne poskytuje služby s pridanou hodnotou ako napríklad:

- bezpečnú e-mailovú komunikáciu,
- bezpečný prístup na web,
- IP telefóniu,
- prepojenie do Internetu,
- VPN pripojenia,
- NTP,
- DNS,
- IPTV a mnohé ďalšie.

To, že služby sú poskytované centrálne, výrazne zvyšuje efektivitu prevádzky týchto služieb v prostredí verejnej správy, napríklad prevádzkovaním jedného AV/AS riešenia, miesto viacerých, alebo jednotným obstaraním spoločného pripojenia do siete Internet.

Pripojenie siete GOVNET do Internetu a do iných sietí je redundantne realizované v prepojovacích bodoch prostredníctvom sady DMZ sietí GOVNET Edge, ktoré obsahujú perimetrové ochranné prvky, aplikačné firewally a aplikačné proxy pre jednotlivé protokoly, napr.:

- webový proxy cluster,
- edge DNS severy,
- webový aplikačný firewall F5 ASM na spojenia dovnútra, ak uzol využíva službu ochrany prichádzajúcich spojení,
- e-mailovú farmu.

Sieť GOVNET má centrálny prevádzkový a bezpečnostný dohľad pomocou dohľadového pracoviska a ďalšieho automatizovaného softvéru. Všetky prvky samotnej prepojovacej siete GOVNET, všetky prvky GOVNET Edge vrátane upstream liniek do SIXu a do Internetu a tiež väčšina pripojení uzlov (podľa typu uzlu) sú budované redundantne s vylúčením single point of failure na fyzickej, sieťovej aj aplikačnej úrovni.

#### <span id="page-6-0"></span>**Typický spôsob využitia siete GOVNET**

Typické využitie siete GOVNET uzlom je nasledovné (príklad je len pre ilustráciu, konkrétne a aktuálne pravidlá je možné nájsť v dokumente "Požiadavky na uzol"):

#### <span id="page-6-1"></span>**Štandardné nastavenia**

- uzol dostane od GOVNETu adresný rozsah napr. 300.400.500.0/25 a subdoménu .gov.sk, typicky ministerstvoXYZ.gov.sk,
- uzol si na tomto rozsahu nastaví jednotlivé zariadenia, najmä DNS server a e-mail server, s ohľadom na požiadavky uvedené v odseku "Pravidlá pre IPv4 adresáciu",
- DNS server poskytuje informácie o doméne ministerstvoXYZ.gov.sk<sup>2</sup> pre ostatné uzly siete GOVNET. Tento DNS server bude vždy oznamovať **adresy z GOVNET rozsahu,** napr.:
	- o mail.ministerstvoXYZ.gov.sk IN A ...,
	- o vpn1.ministerstvoXYZ.gov.sk IN A ...,
	- o [www.ministerstvoXYZ.gov.sk](http://www.ministerstvočokolády.gov.sk/) IN A ....

#### **TENTO DNS SERVER NIKDY NEPOSKYTUJE VEREJNÉ INTERNETOVÉ ADRESY.**

- uzol nastaví svoj DNS resolver tak, aby resolvoval domény v .gov.sk priamo a všetky ostatné dopyty posielal na nadradený server g2nsg1.gov.sk, g2nsg2.gov.sk. Až tieto DNS servery robia rekurzívny lookup do Internetu prostredníctvom dopytov na ďalšie servery v GOVNET Edge,
- uzol robí odchádzajúce webové spojenia prostredníctvom GOVNET proxy newproxy.gov.sk.

#### <span id="page-6-2"></span>**Webová stránka**

- uzol si urobí webovú stránku [www.ministerstvoXYZ.gov.sk](http://www.ministerstvočokolády.gov.sk/). Táto stránka **nemôže byť prevádzkovaná mimo siete GOVNET**, ale musí byť prevádzkovaná v rámci siete GOVNET, napr. na IP adrese 300.400.500.333. Dôvodom je, aby bola vždy dostupná pre ostatné uzly siete GOVNET.
- Ak má byť stránka dostupná z verejného Internetu, uzol požiada o NAT cez tiketovací systém. Zároveň prevádzkovateľ siete GOVNET zavedie záznamy s verejnými adresami do verejného DNS pre doménu .gov.sk. Toto DNS spravuje prevádzkovateľ siete GOVNET.
- Uzol si voliteľne vyžiada od prevádzkovateľa siete GOVNET, aby dohľad siete GOVNET robil bezpečnostný dohľad prichádzajúcich spojení na web server prostredníctvom webového aplikačného firewallu (WAF), umiestneného v GOVNET Edge. Táto ochrana vyžaduje, aby v sieti GOVNET bol nainštalovaný TLS certifikát webovej stránky (TLS certifikát LetsEncrypt vie na požiadanie zabezpečiť GOVNET), čo umožňuje bezpečnostnému prvku WAF nahliadnuť do

<sup>2</sup> v súlade [s § 29 vyhlášky Úradu podpredsedu vlády Slovenskej republiky pre investície a informatizáciu](https://www.slov-lex.sk/pravne-predpisy/SK/ZZ/2020/78/20220101#paragraf-29) č. [78/2020 Z. z.](https://www.slov-lex.sk/pravne-predpisy/SK/ZZ/2020/78/20220101#paragraf-29) o štandardoch pre informačné technológie verejnej správy v znení neskorších predpisov

obsahu komunikácie. Očistená komunikácia je na vnútorný server opäť smerovaná šifrovaným protokolom TLS.

#### <span id="page-7-0"></span>**Iná komunikácia mimo siete GOVNET**

- Ak chce uzol komunikovať s iným uzlom alebo s adresou v Internete, požiada prevádzkovateľa siete GOVNET cez tiketovací systém o povolenie firewallových pravidiel s uvedením protokolu, konkrétnych zdrojových a cieľových IP adries a portov.
- Tieto žiadosti sa akceptujú len od vybraných kontaktných osôb na uzloch, nie od ich subdodávateľov.
- Žiadosti podliehajú schvaľovaniu podľa internej metodiky. Typicky sú zamietnuté žiadosti o povolenie prichádzajúcej komunikácie z Internetu na port 25=smtp (pretože je potrebné využívať AV/AS farmu v GOVNET Edge), 22=ssh (pretože uzol má pre svojich dodávateľov vybudovať VPN prístup), žiadosti s príliš širokými neopodstatnenými pravidlami, žiadosti podané za iný uzol (komunikácia medzi uzlami musí byť odsúhlasená kontaktnými osobami oboch strán).
- Prevádzkovateľ siete GOVNET, môže ak to situácia vyžaduje, zažiadať uzly o revíziu starých pravidiel a potvrdenie, že majú naďalej platiť.

#### <span id="page-7-1"></span>**Domény iné ako .gov.sk**

• uzol môže mať voliteľne aj doménu ministerstvoXYZ.sk hostovanú v sieti GOVNET. Môže ju prevádzkovať buď u seba, alebo využívať komplexné služby prevádzkovateľa siete GOVNET, vrátane registrácie domény.